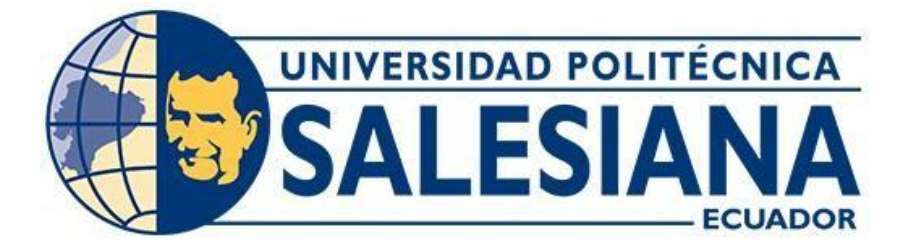

## **UNIVERSIDAD POLITÉCNICA SALESIANA SEDE QUITO**

## **CARRERA INGENIERÍA CIVIL**

## **ANÁLISIS COMPARATIVO DE LA ESTABILIDAD DE TALUDES APLICANDO LOS MÉTODOS PSEUDOESTÁTICO Y DINÁMICO, EN BASE A LAS NEC-15**

Trabajo de titulación previo a la obtención del Título de Ingeniero Civil.

AUTOR: Alex Santiago Carrillo Varela

TUTOR: Freddy Israel Rodríguez Badillo

Quito – Ecuador 2023

# **CERTIFICADO DE RESPONSABILIDAD Y AUTORÍA DEL TRABAJO DE TITULACIÓN**

Yo, Alex Santiago Carrillo Varela con documento de identificación N° 1722432497; manifiesto que:

Soy el autor y responsable del presente trabajo; y, autorizo a que sin fines de lucro la Universidad Politécnica Salesiana pueda usar, difundir, reproducir o publicar de manera total o parcial el presente trabajo de titulación.

Quito, 15 de agosto del 2023

Atentamente,

 $\mathcal{A}$ uw $\langle$ 

Alex Santiago Carrillo Varela 1722432497

\_\_\_\_\_\_\_\_\_\_\_\_\_\_\_\_\_\_\_\_\_\_\_\_\_\_

## **CERTIFICADO DE CESIÓN DE DERECHOS DE AUTOR DEL TRABAJO DE TITULACIÓN A LA UNIVERSIDAD POLITÉCNICA SALESIANA**

Yo, Alex Santiago Carrillo Varela con documento de identificación N° 1722432497; expreso mi voluntad y por medio del presente documento cedo a la Universidad Politécnica Salesiana la titularidad sobre los derechos patrimoniales en virtud de que soy autor del Artículo Académico: "Análisis comparativo de la Estabilidad de Taludes aplicando los Métodos Pseudoestático y Dinámico, en base a las NEC-15", el cual ha sido desarrollado para optar por el título de: Ingeniero Civil, en la Universidad Politécnica Salesiana, quedando la Universidad facultada para ejercer plenamente los derechos cedidos anteriormente.

En concordancia con lo manifestado, suscribo este documento en el momento que hago la entrega del trabajo final en formato digital a laBiblioteca de la Universidad PolitécnicaSalesiana.

Quito, 15 de agosto del 2023

Atentamente,

 $\mathcal{A}$ uw $\langle$ 

 $\overline{\phantom{a}}$  , we have the set of the set of the set of the set of the set of the set of the set of the set of the set of the set of the set of the set of the set of the set of the set of the set of the set of the set of t

Alex Santiago Carrillo Varela 1722432497

#### **CERTIFICADO DE DIRECCIÓN DEL TRABAJO DE TITULACIÓN**

Yo, Freddy Israel Rodríguez Badillo con documento de identificación N° 1720094026, docente de la Universidad Politécnica Salesiana, declaro que bajo mi tutoría fue desarrollado el trabajo de titulación: ANÁLISIS COMPARATIVO DE LA ESTABILIDAD DE TALUDES APLICANDO LOS MÉTODOS PSEUDOESTÁTICO Y DINÁMICO, EN BASE A LAS NEC-15, realizado por Alex Santiago Carrillo Varela con documento de identificación N° 1722432497, obteniendo como resultado final el trabajo de titulación bajo la opción de Artículo Académico que cumple con todos los requisitos determinados por la Universidad Politécnica Salesiana.

Quito, 15 de agosto del 2023

Atentamente,

 $\frac{1}{\sqrt{2}}$  ,  $\frac{1}{\sqrt{2}}$  ,  $\frac{1}{\sqrt{2}}$  ,  $\frac{1}{\sqrt{2}}$  ,  $\frac{1}{\sqrt{2}}$  ,  $\frac{1}{\sqrt{2}}$  ,  $\frac{1}{\sqrt{2}}$  ,  $\frac{1}{\sqrt{2}}$  ,  $\frac{1}{\sqrt{2}}$  ,  $\frac{1}{\sqrt{2}}$  ,  $\frac{1}{\sqrt{2}}$  ,  $\frac{1}{\sqrt{2}}$  ,  $\frac{1}{\sqrt{2}}$  ,  $\frac{1}{\sqrt{2}}$  ,  $\frac{1}{\sqrt{2}}$ 

Ing. Freddy Israel Rodríguez Badillo, MSc.

1720094026

# **ANÁLISIS COMPARATIVO DE LA ESTABILIDAD DE TALUDES APLICANDO LOS MÉTODOS PSEUDOESTÁTICO Y DINÁMICO, EN BASE A LAS NEC-15**

## **COMPARATIVE ANALYSIS OF THE STABILITY OF SLOPES APPLYING THE PSEUDOSTATIC AND DYNAMIC METHODS, BASED ON THE NEC-15**

Alex Carrillo-Varela<sup>1</sup>, Freddy Rodríguez-Badillo<sup>2</sup>

## **Resumen**

El presente artículo académico tiene la finalidad de comparar y validar los resultados del análisis de estabilidad de talud, mediante los métodos pseudoestático y dinámico con la utilización del software que permite realizar un análisis de estabilidad de talud ,el mismo que usa un modelo constitutivo conocido como Mohr Coulomb.

Para el análisis del talud de suelo se partió de información base como: topografía, estudio de mecánica de suelos y registros sísmicos escalados.

A partir de la topografía se obtuvo el perfil que define la geometría del talud, posteriormente se asignarón los parámetros geomecánicos, condiciones de borde, mallados y registros sísmicos en cada talud analizado.

Con los resultados obtenidos del análisis de estabilidad de talud se compararon y validaron los factores de seguridad del método pseudoestático con respecto al dinámico de cada uno de los taludes para los diferentes tipos sismos.

*Palabras Claves:* Factor de seguridad, talud pseudoestático, dinámico, desplazamientos, esfuerzos.

## **Abstract**

The present academic article has the purpose of comparing and validating the results of the slope stability analysis, through the pseudostatic and dynamic methods with the use of the software that allows to carry out a slope stability analysis, the same one that uses a constitutive model known as Mohr Coulomb.

For the analysis of the soil slope, base information was used such as: topography, soil mechanics study and scaled seismic records.

From the topography, the profile that defines the slope geometry was obtained, later the geomechanical parameters, edge conditions, meshes and seismic records were assigned to each analyzed slope.

With the results obtained from the slope stability analysis, the safety factors of the pseudostatic method were compared and validated with respect to the dynamic one of each of the slopes for the different types of earthquakes.

*Keywords:* Safety factors, slope, pseudostatic, dynamic, displacements, efforts.

<sup>1</sup> Estudiante de la carrera de ingeniería Civil – Universidad Politécnica Salesiana, sede Quito – Ecuador.

<sup>2</sup> Docente de Ingeniería Civil – Universidad Politécnica Salesiana – Quito, Ecuador

<sup>3</sup> Autor para correspondencia[: acarrillov1@est.ups.edu.ec;](mailto:acarrillov1@est.ups.edu.ec) [frodriguezb1@est.ups.edu.ec](mailto:frodriguezb1@est.ups.edu.ec)

## **1. Introducción**

En este artículo académico se analizaron tres taludes en suelo con la utilización del software MIDAS GTS NX. La estabilidad de los taludes se desarrolló con el método SRM (Strength Reduction Method, el mismo que usa el modelo constitutivo de Mohr Coulomb.

El análisis de estabilidad de talud tiene el propósito de comparar y validar los resultados del método pseudoestático convencional que goza de sencillez, con respecto al método dinámico que es más completo y complejo debido a que usa registros sísmicos.

Para el modelamiento de los taludes se usa la ubicación, los mismos que están en San Miguel de los Bancos-OCP, Zamora Chinchipe-Cóndor, y Quito-Av. Pedro Vicente Maldonado, también se necesitó la topografía de cada talud ya que es necesario conocer las características geométricas de la superficie del talud (altura, longitud), la cual se obtuvo de la topografía que se detalla en los anexos 9-10-11.

Con la información obtenida se ha realizado su respectivo modelamiento de los perfiles litológicos de cada uno de los taludes asignando sus características y propiedades mecánicas a cada estrato de suelo.

## **2.Materiales y Métodos 2.1. Ubicación**

Los taludes a ser analizados están ubicados en: talud 1-San Miguel de los Bancos, provincia de Pichincha, talud 2- Zamora Chinchipe- Cóndor, y talud 3- Quito, provincia de Pichincha- Av. Pedro Vicente Maldonado cuyas coordenadas UTM se detallan en la tabla 1.

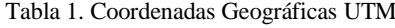

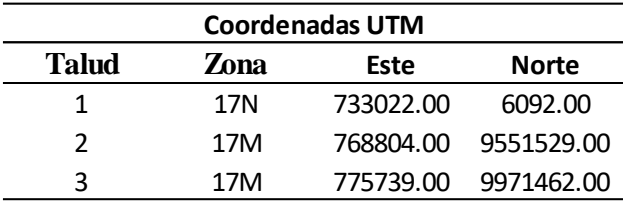

La Figura 1 muestra las posiciones satelitales de los taludes analizados.

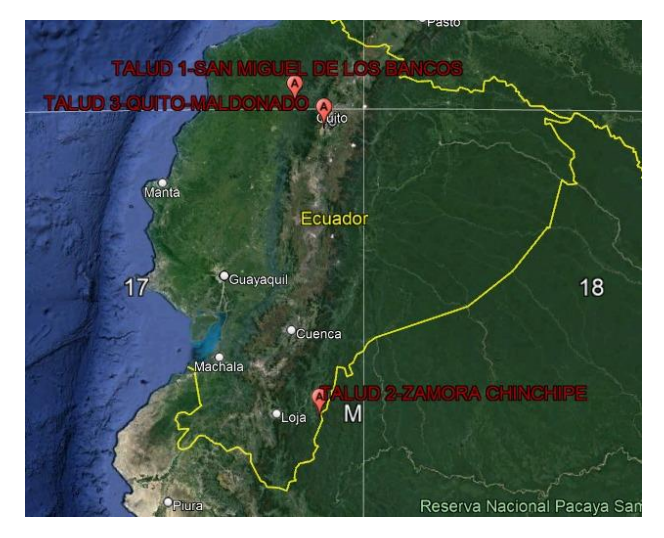

**Figura 1.** Ubicación de los taludes analizados-Google Earth Pro.

## **2.2 Parámetros de los taludes analizados**

Los parámetros considerados en la modelación de cada talud son: propiedades geomecánicas, clasificación SUCS del suelo, condiciones de contorno.

Una vez obtenida las muestras de suelo en el lugar de estudio por medio del ensayo de penetración estándar SPT.

Se determinó las propiedades geomecánicas del suelo y los parámetros de resistencia, con los ensayos de corte directo y triaxial, las mismas que se resumen en la tabla 2.

Tabla 2. Propiedades geomecánicas y parámetros de resistencia

| Talud | Sitio      | Tipo Suelo      | v(KN/m3) | c (KPa) | фº    |
|-------|------------|-----------------|----------|---------|-------|
| 1     | San Miguel | MH <sub>1</sub> | 12.73    | 2.22    | 20.35 |
|       | de los     | MH2             | 14.21    | 28.5    | 8.51  |
|       | Bancos -   | MH3             | 13.27    | 37.68   | 15.66 |
|       | OCP        | MH4             | 13.27    | 37.68   | 15.66 |
|       |            |                 |          |         |       |
|       |            | CL <sub>1</sub> | 19.2     | 20      | 16    |
|       | Zamora     | ML1             | 18.8     | 4.9     | 20    |
| 2     | Chinchipe- | ML <sub>2</sub> | 20.08    | 34.08   | 16    |
|       | Còndor     | CL <sub>2</sub> | 18.5     | 24.9    | 17    |
|       |            | Saprolito       | 22.01    | 10.6    | 27    |
|       |            |                 |          |         |       |
| 3     | Quito-     | ML1             | 18.3     | 107.87  | 27    |
|       | Av.Pedro   | ML <sub>2</sub> | 18.4     | 29.42   | 19    |
|       | Vicente    | SM <sub>1</sub> | 18.35    | 29.42   | 9     |
|       | Maldonado  | SM <sub>2</sub> | 18.35    | 29.42   | 9     |

En las tablas 3-4-5, se detalla los máximos sismos producidos en la historia del Ecuador, para las distintas zonas de análisis.

Tabla 3. Magnitud sísmica (falla transcurrente) para cada talud analizado.

| Sismos (falla transcurrente) |                                        |                          |                              |     |                           |      |
|------------------------------|----------------------------------------|--------------------------|------------------------------|-----|---------------------------|------|
| Talud                        | Sitio                                  | Dist. Epicentral<br>(km) | Magnitud $\degree$ VS30(m/s) |     | Ubicación<br><b>Sismo</b> | Año  |
| 1                            | San Miguel de los<br>Bancos-OCP        | 288                      | 8.8                          | 516 | Atacames                  | 1976 |
| $\overline{c}$               | Zamora Chinchipe -<br>Cóndor           | 236                      | 7.8                          | 364 | Huaquillas                | 1953 |
| 3                            | Ouito-A. Pedro<br>Vicente<br>Maldonado | 230                      | 7.3                          | 255 | Bahía de<br>Caraquez      | 1956 |

Tabla 4. Magnitud sísmica (falla normal) para cada talud analizado.

| Sismos (falla normal) |                                         |                          |                              |     |                    |      |
|-----------------------|-----------------------------------------|--------------------------|------------------------------|-----|--------------------|------|
| Talud                 | Sitio                                   | Dist. Epicentral<br>(km) | Magnitud $\degree$ VS30(m/s) |     | Ubicación<br>Sismo | Año  |
| 1                     | San Miguel de los<br>Bancos-OCP         | 71                       | 7.7                          | 516 | Quito              | 1587 |
| $\overline{2}$        | Zamora Chinchipe -<br>Cóndor            | 150                      | 7                            | 364 | Puerto<br>Morona   | 1995 |
| 3                     | Quito- A. Pedro<br>Vicente<br>Maldonado | 30                       | 7.7                          | 255 | Quito              | 1587 |

Tabla 5. Magnitud sísmica (falla inversa) para cada talud analizado.

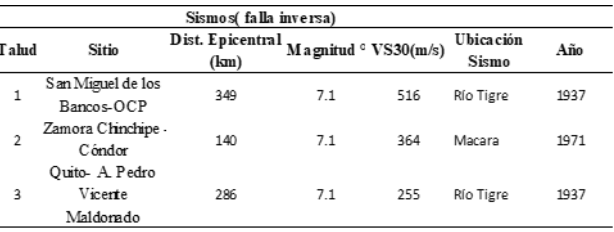

## **2.3. Modelo constitutivo** *2.3.1. Criterio de falla de Mohr Coulomb*

Este criterio es un modelo constitutivo que presenta un comportamiento elastoplástico es decir que tiene una combinación entre el criterio de falla de Mohr Coulomb y la Ley de Hooke.

Esta teoría afirma que, un material falla debido a una combinación de esfuerzos normal y cortante, en otras palabras, el suelo pierde su capacidad de resistencia debido a las fuerzas externas que soporta, en la ecuación (1) se describe el criterio de falla de Mohr Coulomb.

$$
\tau = f(\sigma)
$$

$$
\tau = c + \sigma \, t \, g\phi \quad (1)
$$

Donde:

: Esfuerzo cortante sobre el plano de falla.

: Esfuerzo normal sobre el plano de falla

c: Cohesión

: Ángulo de fricción interna del suelo efectivo

#### **2.4. Obtención y escalamiento de los registros sísmicos**

Usando la base de datos Pacific Earthquake Engineering Research Center (PEER), se obtuvo diferentes registros sísmicos los cuales deben ser de características similares a un sísmo de la zona de estudio ubicadas en Pedro Vicente Maldonado, Zamora Chinchipe, Quito- Av. Pedro Vicente Maldonado del Ecuador como son: magnitud, velocidad de onda de corte sísmica (VS30), distancia epicentral, tipos de fallas (transcurrente, normal e inversa).

#### *2.4.1. Registros sísmicos y escalamiento*

El registro sísmico es la obtención de información de la aceleración vs el tiempo durante un evento sísmico.Para la obtención de los sismos de la base de datos PEER, se tomó como referencia los datos del sísmo generado en cada una de las zonas de análisis el cual se menciona en las tablas 3-4-5.

Una vez obtenido los datos se procedió a corregir a la línea base los registros sísmicos escalando el registro con respecto al espectro de respuesta elástico de la norma ecuatoriana NEC-15-pelígro sísmico, usando el software Seismo Match el cual permitió tener un acelerográma corregido de Fa\*Z, para su posterior uso en el software Midas GTS NX.

La corrección de la línea base se realiza cuando existe un desplazamiento de los valores respecto a la línea cero de aceleración, esto puede ocurrir debido a un error de la toma de datos del sistema de registro sísmico.

Tabla 6. Características de los sismos de la Base de Datos PEER

|                          | Sismos (falla transcurrente)-Base de datos PEER |                                          |      |      |                                 |                      |                                                                       |  |
|--------------------------|-------------------------------------------------|------------------------------------------|------|------|---------------------------------|----------------------|-----------------------------------------------------------------------|--|
| Talud                    | Evento                                          | Dist.<br>Epicentral(km)                  |      |      |                                 | $a.máx(g)$ -<br>rama | a.máx(g)-<br>Magnitud Año VS30(m/s) Acelerog Acelerograma<br>Escalada |  |
| $\mathbf{1}$             | <b>Landers</b>                                  | 190.05                                   | 7.28 | 1992 | 403.72                          | 0.018                | 0.2                                                                   |  |
| $\overline{\phantom{a}}$ | <b>Landers</b>                                  | 128.06                                   | 7.28 | 1992 | 324.79                          | 0.046                | 0.5                                                                   |  |
| 3                        | Landers                                         | 175.65                                   | 7.28 | 1992 | 257.21                          | 0.057                | 0.6                                                                   |  |
|                          |                                                 |                                          |      |      |                                 |                      |                                                                       |  |
|                          |                                                 | Sismos (falla normal)-Base de datos PEER |      |      |                                 |                      |                                                                       |  |
| Talud                    | Evento                                          | Dist.<br>Epicentral(km)                  |      |      | Magnitud Año VS30(m/s) a.máx(g) |                      | a.máx(g)<br>Escalada                                                  |  |
| $\mathbf{1}$             | Irpinia Italy-01                                | 53.16                                    | 6.90 | 1980 | 496.46                          | 0.031                | 0.3                                                                   |  |
| $\overline{\phantom{a}}$ | Borah Peak ID-01                                | 84.8                                     | 6.88 | 1983 | 279.97                          | 0.038                | 0.4                                                                   |  |
| 3                        | Borah Peak ID-01                                | 82.6                                     | 6.88 | 1983 | 279.97                          | 0.042                | 0.4                                                                   |  |
|                          |                                                 |                                          |      |      |                                 |                      |                                                                       |  |
|                          |                                                 | Sismos (falla inersa)-Base de datos PEER |      |      |                                 |                      |                                                                       |  |
| Talud                    | Evento                                          | Dist.<br>Epicentral(km)                  |      |      | Magnitud Año VS30(m/s) a.máx(g) |                      | a.máx(g)<br>Escalada                                                  |  |
| $\mathbf{1}$             | <b>Kern County</b>                              | 122.65                                   | 7.36 | 1952 | 415.13                          | 0.048                | 0.5                                                                   |  |
| $\overline{\mathbf{c}}$  | Kern County                                     | 117.75                                   | 7.36 | 1952 | 316.46                          | 0.041                | 0.4                                                                   |  |
| 3                        | <b>Landers</b>                                  | 194.55                                   | 7.35 | 1978 | 280.26                          | 0.032                | 0.3                                                                   |  |

#### **2.6. Métodos de cálculo Elementos finitos SRM (Strength reduction Method)**

Para el análisis de estabilidad de taludes se puede usar la teoría de elementos finitos, este método SRM consiste en reducir gradualmente la resistencia al corte hasta el punto que el cálculo

reduce la resistencia del material, desplazamientos. Este punto se considera el sitio de falla del talud, y la relación de reducción de resistencia máxima se considera como el factor mínimo de seguridad del talud.

El método de reducción de resistencia (SRM) reduce gradualmente los parámetros de resistencia cohesión (c) y el ángulo de fricción (Ø) hasta que el cálculo converge obteniendo el punto de falla.

Usando el software Midas GTS- NX que aplica elementos finitos SRM, se obtuvo soluciones aproximadas que satisfagan las condiciones de equilibrio de fuerzas, condiciones de compatibilidad, ecuaciones constitutivas y condiciones de contorno de cada elemento del talud.

Este método de análisis numérico puede generar y simular diferentes formas de fallas casi reales, reflejar mejor las condiciones de campo, analizar en detalle el factor de seguridad mínimo y el comportamiento de falla del talud.

Para obtener el factor de seguridad, al simular la falla de un talud con el método de reducción de resistencia (SRM), se aplica en un punto arbitrario del círculo de Mohr el mismo que está en contacto con la envolvente de falla, produciendo un estado de tensión en el punto analizado que producirá el colapso total del talud.

Por lo tanto, el análisis de elementos finitos en este estado límite diverge, y el factor de seguridad en este punto se define como el factor de seguridad mínimo o crítico.

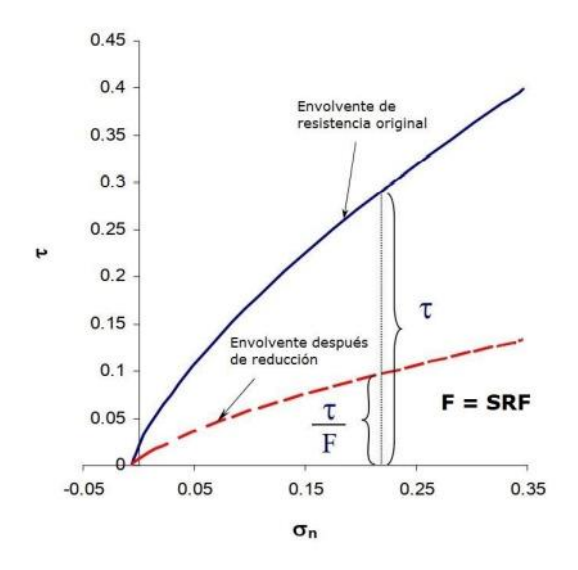

**Figura 2**. Interpretación del método de reducción de resistencia (SRM) [1].

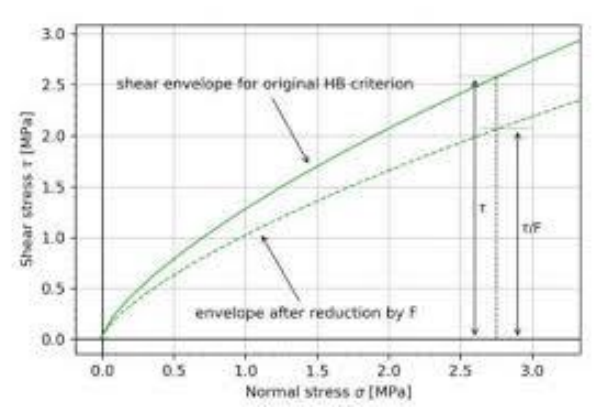

**Figura 3**. Interpretación del método de reducción de resistencia (SRM) [1].

#### *2.6.1. Método Pseudoestático*

El método pseudoestático es una mejora del método convencional de equilibrio límite. "Análisis pseudoestáticos representan los efectos de las vibraciones de un terremoto mediante aceleraciones pseudoestáticas que producen fuerzas inerciales horizontales (Fh) y fuerzas inerciales verticales (Fv) que actúan a través del centroide de la masa de falla" [2]. En la cual se aplica fuerzas pseudoestáticas horizontales y verticales, debido a un evento producido como es el sismo.

Este método es utilizado con mayor frecuencia para el dimensionamiento de muros

de contención de tierras, aplicando los principios de estática (equilibrios de fuerza y momentos) a la situación sísmica.

Este tipo de solución fue aplicado en el método pseudoestático de estabilidad de taludes, en la que se aplica coeficientes horizontales (Kh) y verticales (Kv), debido a un evento producido como es el sismo los coeficientes sísmicos fueron determinados de acuerdo a la normativa NEC-15 dentro del capítulo peligro sísmico.

$$
Kh = 0.6 * Z * Fa
$$

$$
Kv = \frac{2}{3} * Kh
$$

Donde:

Kh=Coeficiente sísmico horizontal

Kv= Fuerza sísmica vertical

Z= Aceleración máxima en roca esperada para el sismo de diseño, expresada como aceleración de la gravedad g

Fa= Factor de sitio

Tabla 7. Determinación del coeficiente sísmico horizontal y vertical del talud 1-San Miguel de los Bancos.

| Zona Sísmica                                |               |    |       |
|---------------------------------------------|---------------|----|-------|
| <b>Factor Z</b>                             |               |    | 0.4   |
|                                             |               | Fa | 1.2   |
| Suelo                                       | <b>Tipo C</b> | Fd | 1.11  |
|                                             |               | Fs | 1.11  |
| Coeficientes sísmicos horizontal y vertical |               |    |       |
|                                             |               | Kh | 0.288 |
|                                             |               | l۸ |       |

Tabla 8. Determinación del coeficiente sísmico horizontal y vertical del talud 2-Zamora Chinchipe.

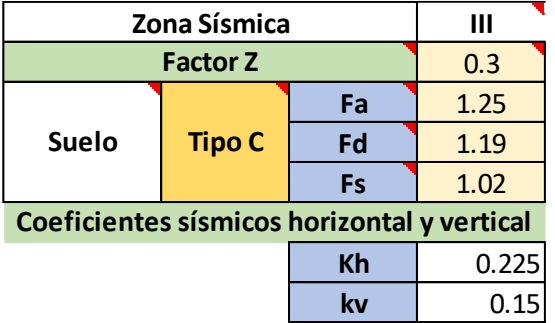

Tabla 9.Determinación del coeficiente sísmico horizontal y vertical del talud 3-Quito Av. Pedro Vicente Maldonado.

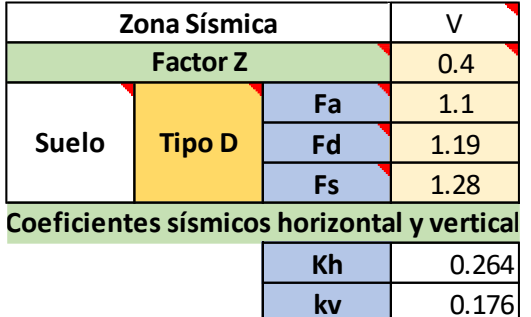

## *2.6.2. Método Dinámico- Tiempo Historia*  **2.6.2.1 Ecuación general de movimiento**

La fuerza externa, desplazamiento  $u(t)$ , velocidad  $\dot{u}(t)$ , aceleración  $\ddot{u}(t)$  son consideradas positivas en dirección al eje x, donde las fuerzas elásticas de amortiguamiento actúan en dirección opuesta debido a que son fuerzas internas que generan resistencia a las deformaciones y velocidades.

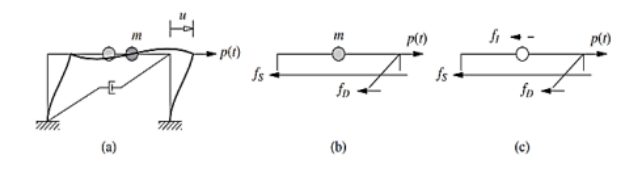

**Figura 4**. Esquema de la ecuación de movimiento externa.

Teniendo la fuerza resultante con respecto al eje x es  $p - fs - f_p$ , al aplicar la segunda ley de Newton se obtiene la siguiente expresión:

$$
m\ddot{u} = p - fs - f_D
$$

$$
p(t) = m\ddot{u} + fs + f_D
$$

Donde:

k: rigidez del sistema

c: amortiguamiento del sistema

 $f<sub>D</sub>$ : fuerza de amortiguamiento

 $f_s$ : fuerza inelástica

m: masa del sistema

El método dinámico o también conocido como análisis de estabilidad símica en taludes por elementos finitos es: "El más sofisticado método para los cálculos de estabilidad de taludes es conocido como análisis de esfuerzodeformación y esta típicamente incorporado a los modelos matemáticos de los elementos finitos o diferencias finitas" [3.p.67]. La misma permitirá discretizar el elemento estudiado en divisiones muy pequeñas, y tener una solución mucho más exacta.

Es el análisis del desplazamiento de la masa de suelo de un talud. "En este tipo de análisis el movimiento del terreno es incluido en forma de una aceleración tiempo historia" [3.p.67]. La que permitirá realizar un análisis de las fuerzas de aceleración con respecto a un periodo de tiempo.

Este método consiste en obtener resultados y analizar la afectación del movimiento de la masa de suelo en un talud cuando es sometido a cargas dinámicas. El efecto producido por estas cargas, generará características como la frecuencia, amplitud y duración.

El desplazamiento de la cresta del talud es un indicador del desempeño de la estabilidad, de ahí el uso de las técnicas numéricas que contribuyen a entender el efecto que podría tener un sismo, la misma se considera como una carga dinámica.

Los métodos tradicionales como es el caso del pseudoestático que no considera las características del sismo, por lo tanto, para poder captar mejor el efecto del sismo en un talud es necesario usar el método dinámico.

#### *Artículo Académico / Academic Paper*

Esta solución se lo realizó con el método dinámico de estabilidad de taludes, en la cual se aplica el registro símico tomado de una base de datos (PEER). En este caso se realizaron 3 análisis dinámicos para cada talud con diferentes sismos, como se mencionará en la tabla.

Para efecto del análisis los componentes del movimiento sísmico que se incorporaron en el método dinámico es un acelerográma horizontal y no vertical.2.7. Modelación Numérica de los Taludes.

#### **2.7.1. Mallado de los perfiles de cada talud**

Con la topografía y tipología de suelo se realizó el modelamiento de la geometría de cada talud, haciendo uso del programa AutoCAD, para su posterior importación del perfil al software Midas Gts Nx.

Con lo mencionado anteriormente, se procedió a definir las condiciones de contorno, tipo de suelo, casos de análisis, propiedades geomecánicas y parámetros de resistencia los cuales se detalla en la tabla 2.

Posteriormente se comenzó a mallar de forma gradual toda la geometría del talud, considerando un mallado más fino en la región que se produce el deslizamiento de la masa de suelo.

Considerando que el mallado más fino es en la zona de deslizamiento del talud, así se obtendrá valores más detallados y exactos del comportamiento del mismo.

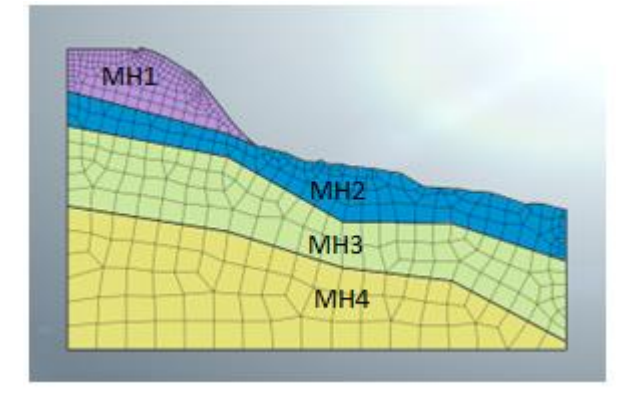

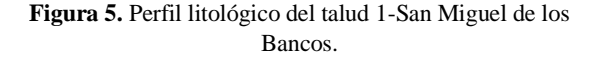

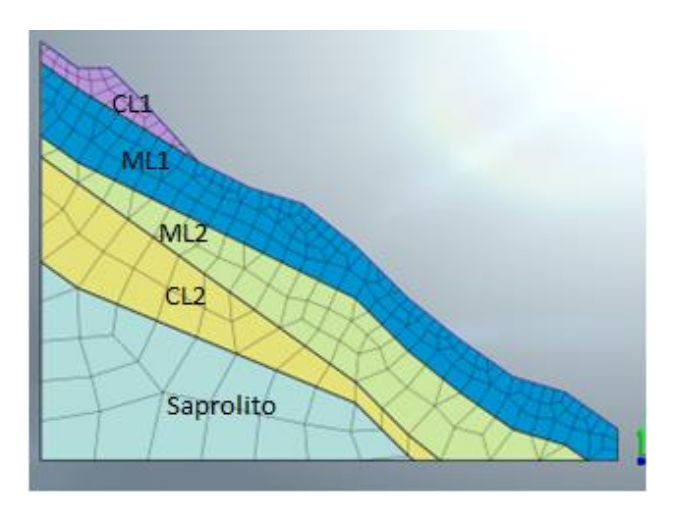

**Figura 6.** Perfil litológico del talud 2 -Zamora Chinchipe-Condor.

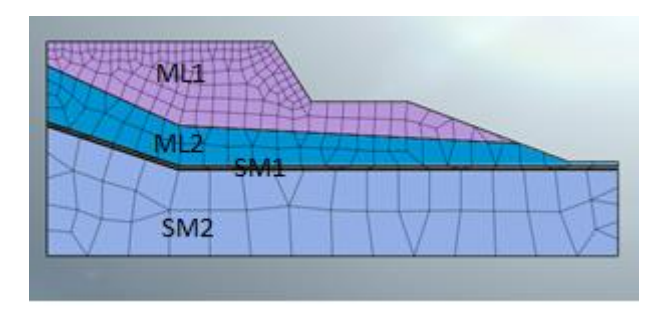

**Figura 7.** Perfil litológico del talud 3- Quito-Av. Pedro Vicente Maldonado.

#### *2.7.2. Modelación bidimensional en talud de suelo*

Con el perfil litológico del suelo debidamente modelado en el software midas GTS NX, se asignó el material de tipo isotrópico para cada estrato.

Para el análisis de esfuerzos se asignaron las condiciones de borde las mismas que restringirán los desplazamientos en los ejes (x, y), en la base y parte lateral del talud. Con estos parámetros asignados a los taludes se procedió a realizar dos tipos de solución para cada talud 2D analizado:

1) Reducción de resistencia (SRM) aplicada a la estabilidad de taludes (factor de

seguridad F.S). 2) Tiempo historia no lineal con reducción de resistencia (SRM) aplicada a la estabilidad de taludes (factor de seguridad F.S).

Las dos soluciones utilizan el criterio de Mohr Coulomb, de tal manera que se obtuvieron esfuerzos, desplazamientos y su respectivo factor de seguridad (F.S) de cada talud.

#### **3.Resultados y Discusión**

#### **3.1. Estabilidad de taludes de suelo**

Con el análisis del método pseudoestático y dinámico tiempo historia no lineal, se tiene los resultados calculados con el software MIDAS GTS NX que se detalla en las tablas 10,11,12 en la cual los factores de seguridad obtenidos representan el momento en el que se produce la inestabilidad de la masa de suelo del talud, teniendo valores aproximados y menores a 1 para cada talud aplicando diferentes sismos.

Con el análisis realizado se validó y comparó los resultados entre los dos métodos siendo el método pseudoestático más conservador respecto al dinámico, teniendo una variación mínima de 1% y máxima del 11% respecto a cada talud analizado.

Tabla 10. Análisis comparativo de estabilidad talud 1.

| <b>Talud</b> | Método                         | Factor Seguridad % Variación |     |
|--------------|--------------------------------|------------------------------|-----|
|              | Pseudoestático                 | 0.984                        | 1%  |
|              | Dinàmico (Falla transcurrente) | 0.990                        |     |
|              | Pseudoestático                 | 0.984                        | 7%  |
|              | Dinàmico (Falla Normal)        | 1.053                        |     |
|              | Pseudoestático                 | 0.984                        | 11% |
|              | Dinàmico (Falla Inversa)       | 1.100                        |     |

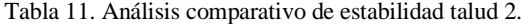

| Talud | Método                         | Factor Seguridad % Variación |    |  |
|-------|--------------------------------|------------------------------|----|--|
|       | Pseudoestático                 | 0.966                        | 3% |  |
|       | Dinàmico (Falla transcurrente) | 1.000                        |    |  |
|       | Pseudoestático                 | 0.966                        | 6% |  |
|       | Dinàmico (Falla Normal)        | 1.033                        |    |  |
|       | Pseudoestático                 | 0.966                        | 7% |  |
|       | Dinàmico (Falla Inversa)       | 1.039                        |    |  |

Tabla 12. Análisis comparativo de estabilidad talud 3.

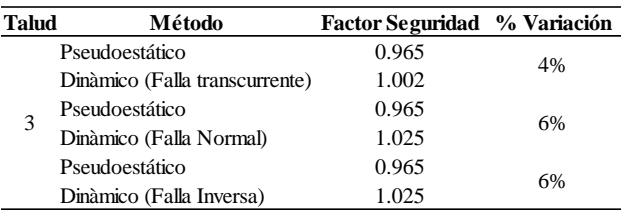

Los resultados de los factores de seguridad de cada talud detallados en la tabla 10-11-12, tiene un porcentaje de variación con un valor mínimo del 1% y un máximo del 11% lo que indica que son valores con tendencia a converger de una manera muy similar en los distintos análisis símicos para cada método de los tres taludes.

En el análisis de estabilidad de talud se puede observar el desplazamiento producido de la masa de suelo y el punto con su respectivo factor de seguridad F.S, la cual se detalla en las gráficas presentadas en el anexo 1 del método pseudoestático y en el anexo 2 del método dinámico para los tres tipos de fallas (transcurrente, normal, inverso) para cada talud mencionado a continuación:

Talud 1: San Miguel de los Bancos

Talud 2: Zamora Chinchipe-Cóndor

Talud 3: Quito- Av. Pedro Vicente Maldonado

#### **4. Conclusiones**

El método pseudoestático analiza los efectos de las vibraciones de un sismo mediante coeficientes verticales y horizontales aplicadas en el centro de gravedad del talud.

Los factores de seguridad obtenidos en los diferentes taludes tienden a ser similares en el método pseudoestático con respecto al dinámico, siendo el método pseudoestático más conservador debido a que no considera las características sísmicas como son: frecuencia, amplitud y duración. Con respecto al método dinámico si considera las características sísmicas, por tal motivo es un método completo, complejo y más cercano a la realidad permitiendo así ser más exacto para la realización de trabajos a futuro.

Los factores de seguridad en el punto crítico de los taludes están entre 0,98 y 1,1 con un porcentaje de variación mínimo del 1% y máximo del 11 % entre el método pseudoestático y dinámico respecto de cada talud analizado.

Se puede recomendar usar cualquiera de los dos métodos para un análisis de estabilidad de taludes, considerando que el software midas GTS-NX con el método pseudoestático reducirá el tiempo de análisis para obtener el factor de seguridad.

#### **Referencias**

- [1] M.Illeditsch, A, Preh, J. Sausgruber, " Challenges Assessing Rock Slope Stability Using the Strength Reduction Method with the Hoek–Brown Criterion on the Example of Vals (Tyrol/Austria) (2022).
- [2] R. Martínez, P. Gómez, "El método pseudoestático de estabilidad en presas: un análisis crítico", Obras y Proyectos, p.31.2011. [https://scielo.conicyt.cl/pdf/oyp/n9/art04](https://scielo.conicyt.cl/pdf/oyp/n9/art04.pdf) [.pdf](https://scielo.conicyt.cl/pdf/oyp/n9/art04.pdf)
- [3] C. Tardeo, E. Zanabria, "Análisis dinámico de estabilidad de taludes por elementos finitos en la zona de Huayllapamba del distrito de Cuenca - Huacavelica", Tesis de grado, Universidad Nacional de Huacavelica, Lircay, Perú. Septiembre. 2016. http:

[https://repositorio.unh.edu.pe/bitstream/](https://repositorio.unh.edu.pe/bitstream/handle/UNH/1935/TESIS%20TARDEO%20Y%20ZANABRIA.pdf?sequence=1&isAllowed=y) [handle/UNH/1935/TESIS%20TARDEO](https://repositorio.unh.edu.pe/bitstream/handle/UNH/1935/TESIS%20TARDEO%20Y%20ZANABRIA.pdf?sequence=1&isAllowed=y) [%20Y%20ZANABRIA.pdf?sequence=1](https://repositorio.unh.edu.pe/bitstream/handle/UNH/1935/TESIS%20TARDEO%20Y%20ZANABRIA.pdf?sequence=1&isAllowed=y) [&isAllowed=y](https://repositorio.unh.edu.pe/bitstream/handle/UNH/1935/TESIS%20TARDEO%20Y%20ZANABRIA.pdf?sequence=1&isAllowed=y)

- [4] Referencia de análisis, Manual de usuario software MIDAS GTS NX, cap. 5. Algoritmo.
- [5] Referencia de análisis, Manual de usuario software MIDAS GTS NX, cap. 4. Materiales.
- [6] J. Pérez Santos, "Factores que influyen en la estabilidad de taludes y laderas en suelo", Octubre .2019.
- [7] R. Martínez, S. Barrera, P. Gómez "Método seudoestático de estabilidad en presas", Imperial College London, Santiago. Chile .2010
- [8] J. Bojorque, "Análisis dinámico de estabilidad de taludes por elementos finitos", vol.7, p.172, 2016.
- [9] J. Bojorque, "Análisis dinámico de estabilidad de taludes por elementos finitos", vol.7, p.172, 2016.
- [10] V. Estrada, J. Soberanis, "Estabilidad de Taludes en Suelos", Tesis de grado, Universidad Nacional Autónomo de México, Nezahualcóyotl, México. Mayo.2014. [http://132.248.9.195/ptd2014/mayo/071](http://132.248.9.195/ptd2014/mayo/0712861/0712861.pdf) [2861/0712861.pdf](http://132.248.9.195/ptd2014/mayo/0712861/0712861.pdf)
- [11] J. Suarez, Deslizamientos, Análisis Geotécnico. 2009.
- [12] E. Sáez, "Estabilidad de taludes" Fundamentos de Geotecnia, ed.2010, vol.2, Chile,2010, p.141.
- [13] C. Tardeo, E. Zanabria, "Análisis dinámico de estabilidad de taludes por elementos finitos en la zona de Huayllapamba del distrito de Cuenca - Huacavelica", Tesis de grado,

Universidad Nacional de Huacavelica, Lircay, Perú. Septiembre. 2016. http: [https://repositorio.unh.edu.pe/bitstream](https://repositorio.unh.edu.pe/bitstream/handle/UNH/1935/TESIS%20TARDEO%20Y%20ZANABRIA.pdf?sequence=1&isAllowed=y) [/handle/UNH/1935/TESIS%20TARDE](https://repositorio.unh.edu.pe/bitstream/handle/UNH/1935/TESIS%20TARDEO%20Y%20ZANABRIA.pdf?sequence=1&isAllowed=y) [O%20Y%20ZANABRIA.pdf?sequence](https://repositorio.unh.edu.pe/bitstream/handle/UNH/1935/TESIS%20TARDEO%20Y%20ZANABRIA.pdf?sequence=1&isAllowed=y)  $=1$ &isAllowed=y[14] J. Bojorque, "Análisis dinámico de estabilidad de taludes por elementos finitos", vol.7, p.172, 2016.

- [15] A. Gutiérrez, "Control de los factores de seguridad y de los desplazamientos de las estructuras de contención de los taludes de excavación mediante el método de elementos finitos y teoría del equilibrio límite", Tesis de grado, Universidad Industrial de Santander. 2016.
- [16] Norma Ecuatoriana de la Construcción NEC-15,Pelígro sísmico-diseño sísmo resistente parte 1.